**This International Student Edition is for use outside of the U.S.**

# Fundamentals of

# **ELECTRIC CIRCUITS**

**Seventh Edition**

**Mc** Graw

Charles Alexander Matthew Sadiku

# **ELECTRIC CIRCUITS** Fundamentals of

**Seventh Edition**

Mc<br>Graw Hill

Charles Alexander Matthew Sadiku

# Fundamentals of Electric Circuits

# Charles K. Alexander

Professor Emeritus of Electrical Engineering and Computer Science *Cleveland State University*

# Matthew N. O. Sadiku

Department of Electrical and Computer Engineering

*Prairie View A&M University*

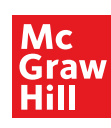

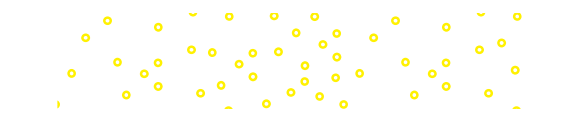

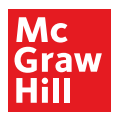

#### FUNDAMENTALS OF ELECTRIC CIRCUITS

Published by McGraw-Hill Education, 2 Penn Plaza, New York, NY 10121. Copyright © 2021 by McGraw-Hill Education. All rights reserved. Printed in the United States of America. No part of this publication may be reproduced or distributed in any form or by any means, or stored in a database or retrieval system, without the prior written consent of McGraw-Hill Education, including, but not limited to, in any network or other electronic storage or transmission, or broadcast for distance learning.

Some ancillaries, including electronic and print components, may not be available to customers outside the United States.

This book is printed on acid-free paper.

1 2 3 4 5 6 7 8 9 LWI 24 23 22 21 20

ISBN 978-1-260-57079-3 MHID 1-260-57079-7

Cover Image: *NASA, ESA, and M. Livio and The Hubble 20th Anniversary Team (STScI)*

All credits appearing on page or at the end of the book are considered to be an extension of the copyright page.

The Internet addresses listed in the text were accurate at the time of publication. The inclusion of a website does not indicate an endorsement by the authors or McGraw-Hill Education, and McGraw-Hill Education does not guarantee the accuracy of the information presented at these sites.

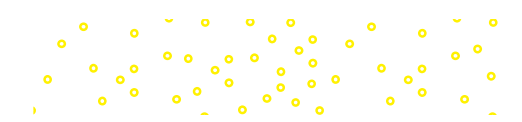

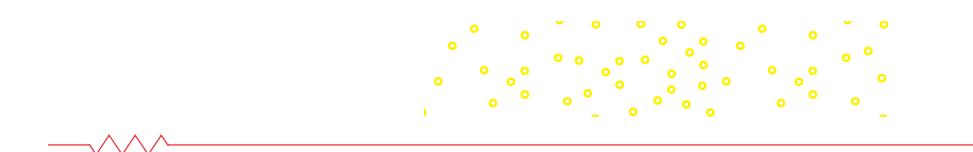

Dedicated to our wives, Kikelomo and Hannah, whose understanding and support have truly made this book possible.

Matthew and **Chuck** 

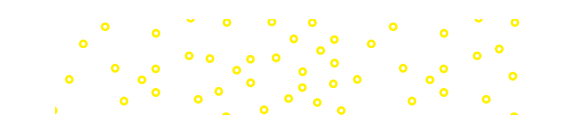

# Contents

#### *[Preface](#page-12-0) xi [Acknowledgments](#page-16-0) xv [About the Authors](#page-24-0) xxiii*

 $\sim\!\!\sim\!\!\sim$ 

# PART 1 [DC Circuits](#page-27-0) 2

# **Chapter 1** [Basic Concepts](#page-28-0) 3

- [1.1](#page-29-0) [Introduction](#page-29-0) 4
- [1.2](#page-30-0) [Systems of Units](#page-30-0) 5 [1.3](#page-31-0) [Charge and Current](#page-31-0) 6
- 1.4 [Voltage](#page-34-0) 9
- 1.5 Power and Energy 10
- 1.6 Circuit Elements 14
- 1.7 Applications 16 1.7.1 TV Picture Tube 1.7.2 Electricity Bills
- 1.8 Problem Solving 19
- 1.9 Summary 22 Review Questions 23 Problems 24 Comprehensive Problems 26

#### **Chapter 2** Basic Laws 29

- 2.1 Introduction 30
- 2.2 Ohm's Law 30
- 2.3 Nodes, Branches, and Loops 35
- 2.4 Kirchhoff's Laws 37
- 2.5 Series Resistors and Voltage Division 43
- 2.6 Parallel Resistors and Current Division 44
- 2.7 Wye-Delta Transformations 51
- 2.8 Applications 57 2.8.1 Lighting Systems 2.8.2 Design of DC Meters 2.9 Summary 63
- Review Questions 64 Problems 65 Comprehensive Problems 77

#### **Chapter 3** Methods of Analysis 79

- 3.1 Introduction 80
- 3.2 Nodal Analysis 80
- 3.3 Nodal Analysis with Voltage Sources 86
- 3.4 Mesh Analysis 91
- 3.5 Mesh Analysis with Current Sources 96
- 3.6 Nodal and Mesh Analyses by Inspection 98
- 3.7 Nodal Versus Mesh Analysis 102
- 3.8 Circuit Analysis with PSpice 103
- 3.9 Applications: DC Transistor Circuits 105
- 3.10 Summary 110 Review Questions 111 Problems 112 Comprehensive Problem 124

#### **Chapter 4** Circuit Theorems 125

- 4.1 Introduction 126
- 4.2 Linearity Property 126
- 4.3 Superposition 129
- 4.4 Source Transformation 133
- 4.5 Thevenin's Theorem 137
- 4.6 Norton's Theorem 143
- 4.7 Derivations of Thevenin's and Norton's Theorems 147
- 4.8 Maximum Power Transfer 148
- 4.9 Verifying Circuit Theorems with PSpice 150
- 4.10 Applications 153 4.10.1 Source Modeling 4.10.2 Resistance Measurement
- 4.11 Summary 158 Review Questions 159 Problems 160 Comprehensive Problems 171

- **Chapter 5** Operational Amplifiers 173
- 5.1 Introduction 174

 $\bullet$ 

5.2 Operational Amplifiers 174

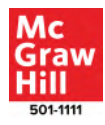

**vi** Contents

5.3 Ideal Op Amp 178 5.4 Inverting Amplifier 179 5.5 Noninverting Amplifier 181 5.6 Summing Amplifier 183 5.7 Difference Amplifier 185 5.8 Cascaded Op Amp Circuits 189 5.9 Op Amp Circuit Analysis with PSpice 192 5.10 Applications 194 5.10.1 Digital-to-Analog Converter 5.10.2 Instrumentation Amplifiers 5.11 Summary 197 Review Questions 199 Problems 200 Comprehensive Problems 211

#### **Chapter 6** Capacitors and Inductors 213

- 6.1 Introduction 214
- 6.2 Capacitors 214
- 6.3 Series and Parallel Capacitors 220
- 6.4 Inductors 224
- 6.5 Series and Parallel Inductors 228
- 6.6 Applications 231 6.6.1 Integrator 6.6.2 Differentiator
	- 6.6.3 Analog Computer
- 6.7 Summary 238 Review Questions 239 Problems 240 Comprehensive Problems 249

#### **Chapter 7** First-Order Circuits 251

- 7.1 Introduction 252
- 7.2 The Source-Free RC Circuit 253
- 7.3 The Source-Free RL Circuit 257
- 7.4 Singularity Functions 263
- 7.5 Step Response of an RC Circuit 271
- 7.6 Step Response of an RL Circuit 278
- 7.7 First-Order Op Amp Circuits 282
- 7.8 Transient Analysis with PSpice 287
- 7.9 Applications 291
	- 7.9.1 Delay Circuits
		- 7.9.2 Photoflash Unit
		- 7.9.3 Relay Circuits
	- 7.9.4 Automobile Ignition Circuit

7.10 Summary 297 Review Questions 298 Problems 299 Comprehensive Problems 309

#### **Chapter 8** Second-Order Circuits 311

- 8.1 Introduction 312
- 8.2 Finding Initial and Final Values 313
- 8.3 The Source-Free Series RLC Circuit 317
- 8.4 The Source-Free Parallel RLC Circuit 324
- 8.5 Step Response of a Series RLC Circuit 329
- 8.6 Step Response of a Parallel RLC Circuit 334
- 8.7 General Second-Order Circuits 337
- 8.8 Second-Order Op Amp Circuits 342
- 8.9 PSpice Analysis of RLC Circuits 344
- 8.10 Duality 348
- 8.11 Applications 351 8.11.1 Automobile Ignition System 8.11.2 Smoothing Circuits
- 8.12 Summary 354 Review Questions 355 Problems 356 Comprehensive Problems 365

PART 2 AC Circuits 366

#### **Chapter 9** Sinusoids and Phasors 367

- 9.1 Introduction 368
- 9.2 Sinusoids 369
- 9.3 Phasors 374
- 9.4 Phasor Relationships for Circuit Elements 383
- 9.5 Impedance and Admittance 385
- 9.6 Kirchhoff's Laws in the Frequency Domain 387
- 9.7 Impedance Combinations 388
- 9.8 Applications 394 9.8.1 Phase-Shifters 9.8.2 AC Bridges
- 9.9 Summary 400 Review Questions 401 Problems 401 Comprehensive Problems 409

#### **Chapter 10** Sinusoidal Steady-State Analysis 411

- 10.1 Introduction 412
- 10.2 Nodal Analysis 412
- 10.3 Mesh Analysis 415

#### Contents **vii**

- 10.4 Superposition Theorem 419
- 10.5 Source Transformation 422 10.6 Thevenin and Norton
- Equivalent Circuits 424
- 10.7 Op Amp AC Circuits 429
- 10.8 AC Analysis Using PSpice 431
- 10.9 Applications 435 10.9.1 Capacitance Multiplier 10.9.2 Oscillators
- 10.10 Summary 439 Review Questions 439 Problems 441

#### **Chapter 11** AC Power Analysis 455

- 11.1 Introduction 456 11.2 Instantaneous and Average Power 456
- 11.3 Maximum Average Power Transfer 462
- 11.4 Effective or RMS Value 465
- 11.5 Apparent Power and Power Factor 468
- 11.6 Complex Power 471
- 11.7 Conservation of AC Power 475
- 11.8 Power Factor Correction 479 11.9 Applications 481 11.9.1 Power Measurement
	- 11.9.2 Electricity Consumption Cost
- 11.10 Summary 486 Review Questions 488 Problems 488 Comprehensive Problems 498

#### **Chapter 12** Three-Phase Circuits 501

12.1 Introduction 502 12.2 Balanced Three-Phase Voltages 503 12.3 Balanced Wye-Wye Connection 507 12.4 Balanced Wye-Delta Connection 510 12.5 Balanced Delta-Delta Connection 512 12.6 Balanced Delta-Wye Connection 514 12.7 Power in a Balanced System 517 12.8 Unbalanced Three-Phase Systems 523 12.9 PSpice for Three-Phase Circuits 527 12.10 Applications 532 12.10.1 Three-Phase Power Measurement 12.10.2 Residential Wiring

12.11 Summary 541 Review Questions 541 Problems 542 Comprehensive Problems 551

#### **Chapter 13** Magnetically Coupled Circuits 553

- 13.1 Introduction 554
- 13.2 Mutual Inductance 555
- 13.3 Energy in a Coupled Circuit 562
- 13.4 Linear Transformers 565
- 13.5 Ideal Transformers 571
- 13.6 Ideal Autotransformers 579
- 13.7 Three-Phase Transformers 582
- 13.8 PSpice Analysis of Magnetically Coupled Circuits 584
- 13.9 Applications 589 13.9.1 Transformer as an Isolation Device 13.9.2 Transformer as a Matching Device 13.9.3 Power Distribution
- 13.10 Summary 595 Review Questions 596 Problems 597 Comprehensive Problems 609

#### **Chapter 14** Frequency Response 611

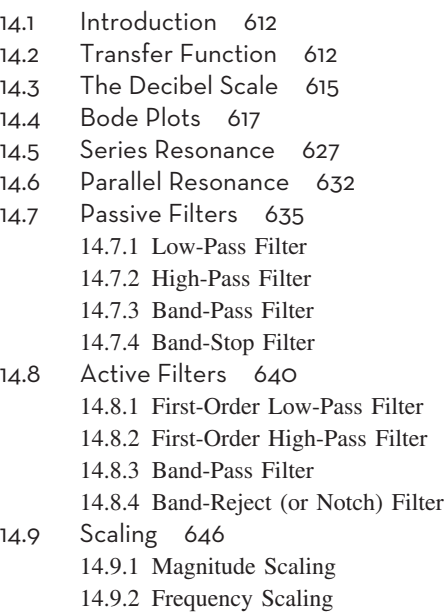

14.9.3 Magnitude and Frequency Scaling

#### **viii** Contents

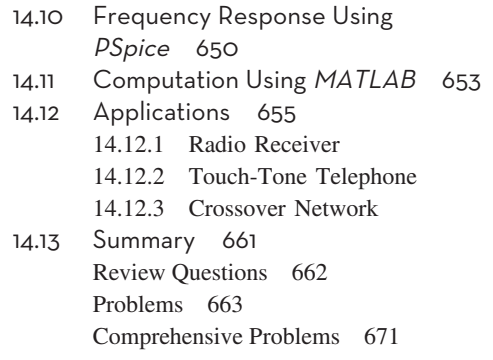

#### **PART 3** Advanced Circuit Analysis 672

#### **Chapter 15** Introduction to the Laplace Transform 673

- 15.1 Introduction 674
- 15.2 Definition of the Laplace Transform 675
- 15.3 Properties of the Laplace Transform 677
- 15.4 The Inverse Laplace Transform 688 15.4.1 Simple Poles 15.4.2 Repeated Poles 15.4.3 Complex Poles
- 15.5 The Convolution Integral 695
- 15.6 Application to Integrodifferential Equations 703
- 15.7 Summary 706 Review Questions 706 Problems 707

#### **Chapter 16** Applications of the Laplace Transform 713

- 16.1 Introduction 714
- 16.2 Circuit Element Models 715
- 16.3 Circuit Analysis 720
- 16.4 Transfer Functions 724
- 16.5 State Variables 728
- 16.6 Applications 735 16.6.1 Network Stability 16.6.2 Network Synthesis
- 16.7 Summary 743 Review Questions 744 Problems 745 Comprehensive Problems 756

#### **Chapter 17** The Fourier Series 757

- 17.1 Introduction 758 17.2 Trigonometric Fourier Series 759 17.3 Symmetry Considerations 766 17.3.1 Even Symmetry 17.3.2 Odd Symmetry 17.3.3 Half-Wave Symmetry 17.4 Circuit Applications 776 17.5 Average Power and RMS Values 780 17.6 Exponential Fourier Series 783 17.7 Fourier Analysis with PSpice 789 17.7.1 Discrete Fourier Transform 17.7.2 Fast Fourier Transform 17.8 Applications 795 17.8.1 Spectrum Analyzers 17.8.2 Filters 17.9 Summary 798
- Review Questions 800 Problems 800 Comprehensive Problems 809

#### **Chapter 18** Fourier Transform 811

- 18.1 Introduction 812
- 18.2 Definition of the Fourier Transform 812
- 18.3 Properties of the Fourier Transform 818
- 18.4 Circuit Applications 831
- 18.5 Parseval's Theorem 834
- 18.6 Comparing the Fourier and Laplace Transforms 837
- 18.7 Applications 838 18.7.1 Amplitude Modulation 18.7.2 Sampling
- 18.8 Summary 841 Review Questions 842 Problems 843 Comprehensive Problems 849

#### **Chapter 19** Two-Port Networks 851

- 19.1 Introduction 852
- 19.2 Impedance Parameters 853
- 19.3 Admittance Parameters 857
- 19.4 Hybrid Parameters 860
- 19.5 Transmission Parameters 865
- 19.6 Relationships Between Parameters 870

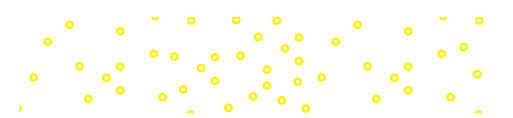

#### Contents **ix**

- 19.7 Interconnection of Networks 873 19.8 Computing Two-Port Parameters Using PSpice 879 19.9 Applications 882 19.9.1 Transistor Circuits 19.9.2 Ladder Network Synthesis
- 19.10 Summary 891 Review Questions 892 Problems 892 Comprehensive Problem 903
- **Appendix A** Simultaneous Equations and Matrix Inversion A **Appendix B** Complex Numbers A-9 **Appendix C** Mathematical Formulas A-16 **Appendix D** Answers to Odd-Numbered Problems A-21 *Selected Bibliography B-1*

*Index I-1*

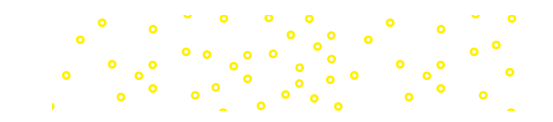

# <span id="page-12-0"></span>Preface

In keeping with our focus on space for the covers for our book, we have chosen a picture from the NASA Hubble Space Telescope for the seventh edition. The reason for this is that like any satellite, many electrical circuits play critical roles in their functionality.

Conceived in the 1940s as the Large Space Telescope, the Hubble Space Telescope became the most significant development in astron omy! Why was it needed? No matter how big and accurate a terrestrial telescope could be made, it would always be severely limited because of the earth's atmosphere. Building a telescope to operate above the atmosphere would open up the things that could be seen to essentially the whole universe. Finally, we can see deeper into space than ever before. After decades of research and planning, the Hubble Space Telescope was finally launched into space on April 24, 1990.

This incredible telescope has expanded the field of astronomy and our knowledge of the universe well beyond our very limited knowledge prior to its launch. It led to determining the age of the universe, a much better understanding of our own solar system, as well as our being able to peer into the deepest recesses of the universe.

Our cover is a Hubble picture of the "Pillars of Creation!" It is a picture taken deep within the galaxy and is of the Carina Nebula. Rising from the wall of the nebula, dust and towers of cool hydrogen mix to create this beautiful and dramatic image!

For more about Hubble, go to NASA's website: www.nasa.gov/.

## Features

A course in circuit analysis is perhaps the first exposure students have to electrical engineering. This is also a place where we can enhance some of the skills that they will later need as they learn how to design. An important part of this book is our 121 *design a problem* problems. These problems were developed to enhance skills that are an important part of the design process. We know it is not possible to fully develop a student's design skills in a fundamental course like circuits. To fully develop design skills a student needs a design experience normally reserved for their senior year. This does not mean that some of those skills cannot be developed and exercised in a circuits course. The text already included open-ended questions that help students use creativity, which is an important part of learning how to design. We already have some questions that are open-ended but we desired to add much more into our text in this important area and have developed an approach to do just that. When we develop problems for the student to solve our goal is that in solving the problem the student learns more about the theory and the problem solving process. Why not have the students design problems like we do? That is exactly what we do in each chapter. Within the normal problem set, we have a set of problems where we ask the student to design a problem to

#### **xii** Preface

help other students better understand an important concept. This has two very important results. The first will be a better understanding of the basic theory and the second will be the enhancement of some of the student's basic design skills. We are making effective use of the principle of learning by teaching. Essentially we all learn better when we teach a subject. Designing effective problems is a key part of the teaching pro cess. Students should also be encouraged to develop problems, when appropriate, which have nice numbers and do not necessarily overempha size complicated mathematical manipulations.

A very important advantage to our textbook, we have a total of 2,481 Examples, Practice Problems, Review Questions, and End-of-Chapter Problems! Answers are provided for all practice problems and the odd numbered end-of-chapter problems.

The main objective of the seventh edition of this book remains the same as the previous editions—to present circuit analysis in a manner that is clearer, more interesting, and easier to understand than other circuit textbooks, and to assist the student in beginning to see the "fun" in engineering. This objective is achieved in the following ways:

#### ∙ **Chapter Openers and Summaries**

Each chapter opens with a discussion about how to enhance skills which contribute to successful problem solving as well as success ful careers or a career-oriented talk on a subdiscipline of electrical engineering. This is followed by an introduction that links the chap ter with the previous chapters and states the chapter objectives. The chapter ends with a summary of key points and formulas.

#### ∙ **Learning Objectives**

Each chapter has learning objectives that reflect what we believe are the most important items to learn from that chapter. These should help you focus more carefully on what you should be learning.

#### ∙ **Problem-Solving Methodology**

Chapter 1 introduces a six-step method for solving circuit problems which is used consistently throughout the book and media supple ments to promote best-practice problem-solving procedures.

#### ∙ **Student-Friendly Writing Style**

All principles are presented in a lucid, logical, step-by-step man ner. As much as possible, we avoid wordiness and giving too much detail that could hide concepts and impede overall understanding of the material.

#### ∙ **Boxed Formulas and Key Terms**

Important formulas are boxed as a means of helping students sort out what is essential from what is not. Also, to ensure that students clearly understand the key elements of the subject matter, key terms are defined and highlighted.

#### ∙ **Margin Notes**

Marginal notes are used as a pedagogical aid. They serve multiple uses such as hints, cross-references, more exposition, warnings, reminders not to make some particular common mistakes, and problem-solving insights.

#### ∙ **Worked Examples**

Thoroughly worked examples are liberally given at the end of ev ery section. The examples are regarded as a part of the text and are clearly explained without asking the reader to fill in missing steps. Thoroughly worked examples give students a good understanding of the solution process and the confidence to solve problems them selves. Some of the problems are solved in two or three different ways to facilitate a substantial comprehension of the subject mate rial as well as a comparison of different approaches.

#### ∙ **Practice Problems**

To give students practice opportunity, each illustrative example is immediately followed by a practice problem with the answer. The student can follow the example step-by-step to aid in the solution of the practice problem without flipping pages or looking at the end of the book for answers. The practice problem is also intended to test a student's understanding of the preceding example. It will reinforce their grasp of the material before the student can move on to the next section. Complete solutions to the practice problems are avail able to students on the website.

#### ∙ **Application Sections**

The last section in each chapter is devoted to practical application aspects of the concepts covered in the chapter. The material covered in the chapter is applied to at least one or two practical problems or devices. This helps students see how the concepts are applied to real-life situations.

#### ∙ **Review Questions**

Ten review questions in the form of multiple-choice objective items are provided at the end of each chapter with answers. The review questions are intended to cover the little "tricks" that the examples and end-of-chapter problems may not cover. They serve as a self test device and help students determine how well they have mas tered the chapter.

#### ∙ **Computer Tools**

In recognition of the requirements by  $ABET^{\circledast}$  on integrating computer tools, the use of *PSpice, Multisim, MATLAB,* and de veloping design skills are encouraged in a student-friendly man ner. *PSpice* is covered early on in the text so that students can become familiar and use it throughout the text. Tutorials on all of these are available on Connect. *MATLAB* is also introduced early in the book.

#### ∙ **Design a Problem Problems**

*Design a problem* problems are meant to help the student develop skills that will be needed in the design process.

#### ∙ **Historical Tidbits**

Historical sketches throughout the text provide profiles of important pioneers and events relevant to the study of electrical engineering.

#### ∙ **Early Op Amp Discussion**

 The operational amplifier (op amp) as a basic element is intro duced early in the text.

#### ∙ **Fourier and Laplace Transforms Coverage**

 To ease the transition between the circuit course and signals and systems courses, Fourier and Laplace transforms are covered lucidly and thoroughly. The chapters are developed in a manner that the interested instructor can go from solutions of first-order circuits to Chapter 15. This then allows a very natural progression from Laplace to Fourier to AC.

#### ∙ **Extended Examples**

 Examples worked in detail according to the six-step problem solving method provide a road map for students to solve problems in a consistent fashion. At least one example in each chapter is developed in this manner.

#### ∙ **EC 2000 Chapter Openers**

 Based on ABET's skill-based CRITERION 3, these chapter openers are devoted to discussions as to how students can acquire the skills that will lead to a significantly enhanced career as an engineer. Because these skills are so very important to the student while still in college as well after graduation, we use the heading, *"Enhancing your Skills and your Career.*"

#### ∙ **Homework Problems**

 There are 580 new or revised end-of-chapter problems and changed practice problems which will provide students with plenty of practice as well as reinforce key concepts. We continue to try to make the problems as practical as possible.

∙ **Homework Problem Icons**

 Icons are used to highlight problems that relate to engineering design as well as problems that can be solved using *PSpice, Multisim,* or *MATLAB*.

## **Organization**

This book was written for a two-semester or three-quarter course in linear circuit analysis. The book may also be used for a one-semester course by a proper selection of chapters and sections by the instructor. It is broadly divided into three parts.

- ∙ Part 1, consisting of Chapters 1 to 8, is devoted to dc circuits. It covers the fundamental laws and theorems, circuits techniques, and passive and active elements.
- ∙ Part 2, which contains Chapter 9 to 14, deals with ac circuits. It introduces phasors, sinusoidal steady-state analysis, ac power, rms values, three-phase systems, and frequency response.
- ∙ Part 3, consisting of Chapters 15 to 19, are devoted to advanced techniques for network analysis. It provides students with a solid introduction to the Laplace transform, Fourier series, Fourier transform, and two-port network analysis.

The material in the three parts is more than sufficient for a two-semester course, so the instructor must select which chapters or <span id="page-16-0"></span>sections to cover. Sections marked with the dagger sign (†) may be skipped, explained briefly, or assigned as homework. They can be omitted without loss of continuity. Each chapter has plenty of problems grouped according to the sections of the related material and diverse enough that the instructor can choose some as examples and assign some as homework. As stated earlier, we are using three icons with this edition.

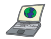

denotes problems that either require *PSpice* in the solution process, where the circuit complexity is such that *PSpice* or *Multisim* would make the solution process easier, and where *PSpice* or *Multisim* makes a good check to see if the problem has been solved correctly.

- ᇵ denotes problems where *MATLAB* is required in the solution process, where *MATLAB* makes sense because of the problem makeup and its complexity, and where *MATLAB* makes a good check to see if the problem has been solved correctly.
- e 2 d identifies problems that help the student develop skills that are needed for engineering design. (\*) identifies more difficult problems.

Comprehensive problems follow the end-of-chapter problems. They are mostly applications problems that require skills learned from that particular chapter.

#### **Prerequisites**

As with most introductory circuit courses, the main prerequisites, for a course using this textbook, are physics and calculus. Although familiarity with complex numbers is helpful in the later part of the book, it is not required. A very important asset of this text is that ALL the mathematical equations and fundamentals of physics needed by the student, are included in the text.

## Acknowledgments

We would like to express our appreciation for the loving support we have received from our wives (Hannah and Kikelomo), daughters (Christina, Tamara, Jennifer, Motunrayo, Ann, and Joyce), son (Baixi), and our extended family members. We sincerely appreciate the invaluable help given us by Richard Rarick in helping us make a significantly more relevant book.

At McGraw-Hill, we would like to thank the following editorial and production staff: Suzy Bainbridge, executive brand manager; Tina Bower, product developer; Shannon O'Donnell, marketing manager; and Jason Stauter, content project manager.

This text has benefited greatly from the many outstanding individuals who have offered suggestions for improvements in both the

#### **xvi** Preface

text as well as the various problems. In particular, we thank Nicholas Reeder, Professor of Electronics Engineering Technology, Sinclair Community College, Dayton, Ohio, and Douglas De Boer, Professor of Engineering, Dordt College, Sioux Center, Iowa, for their detailed and careful corrections and suggestions for clarification which have contributed to making this a better edition. In addition, the following have made important contributions to this textbook (in alphabetical order):

Zekeriya Aliyazicioglu, *California State Polytechnic University— Pomona*

Rajan Chandra, *California State Polytechnic University—Pomona* Mohammad Haider, *University of Alabama—Birmingham* John Heathcote, *Reedley College* Peter LoPresti, *University of Tulsa* Robert Norwood, *John Brown University* Aaron Ohta, *University of Hawaii—Manoa* Salomon Oldak, *California State Polytechnic University—Pomona* Hesham Shaalan, *U.S. Merchant Marine Academy* Surendra Singh, *University of Tulsa*

Finally, we sincerely appreciate the feedback received from instructors and students who used the previous editions. We want this to continue, so please keep sending us e-mails or direct them to the publisher. We can be reached at c.alexander@ieee.org for Charles Alexander and sadiku@ieee.org for Matthew Sadiku.

C. K. Alexander and M. N. O. Sadiku

## Supplements

#### Instructor and Student Resources

Available on Connect are a number of additional instructor and student resources to accompany the text. These include complete solutions for all practice and end-of-chapter problems, solutions in *PSpice* and *Multisim* problems, lecture PowerPoints<sup>®</sup>, and text image files.

**Problem Solving Made** *Almost* **Easy**, a companion workbook to *Fundamentals of Electric Circuits*, is available for students who wish to practice their problem-solving techniques. The workbook can be found at mhhe.com/alexander7e and contains a discussion of problemsolving strategies and 150 additional problems with complete solutions provided.

#### McGraw-Hill Create®

Craft your teaching resources to match the way you teach! With McGraw-Hill Create, http://create.mheducation.com, you can easily rearrange chapters, combine material from other content sources, and quickly upload content you have written like your course syllabus or teaching notes. Find the content you need in Create by searching through thousands of leading McGraw-Hill textbooks. Arrange your book to fit your teaching style. Create even allows you to personalize your book's appearance by selecting the cover and adding your name, school, and course information. Order a Create book and you'll receive a complimentary print review copy in three to five business days or a complimentary electronic review copy (eComp) via e-mail in minutes. Go to http://create.mheducation.com today and register to experience how McGraw-Hill Create empowers you to teach *your* students *your* way.

# **Affordability & Outcomes = Academic Freedom!**

You deserve choice, flexibility and control. You know what's best for your students and selecting the course materials that will help them succeed should be in your hands.

> Thats why providing you with a wide range of options that lower costs and drive better outcomes is our highest priority.

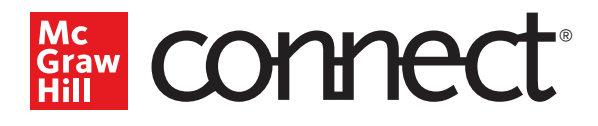

 $\overline{\omega}$ 門  $\mathbf{m}$ 

Students—study more efficiently, retain more and achieve better outcomes. Instructors—focus on what you love—teaching.

# **They'll thank you for it.**

Study resources in Connect help your students be better prepared in less time. You can transform your class time from dull definitions to dynamic discussion. Hear from your peers about the benefits of Connect at **www.mheducation.com/highered/connect/smartbook**

Laptop: McGraw-Hill Education

# **Make it simple, make it affordable.**

Connect makes it easy with seamless integration using any of the major Learning Management Systems— Blackboard®, Canvas, and D2L, among others—to let you organize your course in one convenient location. Give your students access to digital materials at a discount with our inclusive access program. Ask your McGraw-Hill representative for more information.

# **Learning for everyone.**

McGraw-Hill works directly with Accessibility Services Departments and faculty to meet the learning needs of all students. Please contact your Accessibility Services office and ask them to email accessibility@mheducation.com, or visit **www.mheducation.com/about/accessibility.html** for more information.

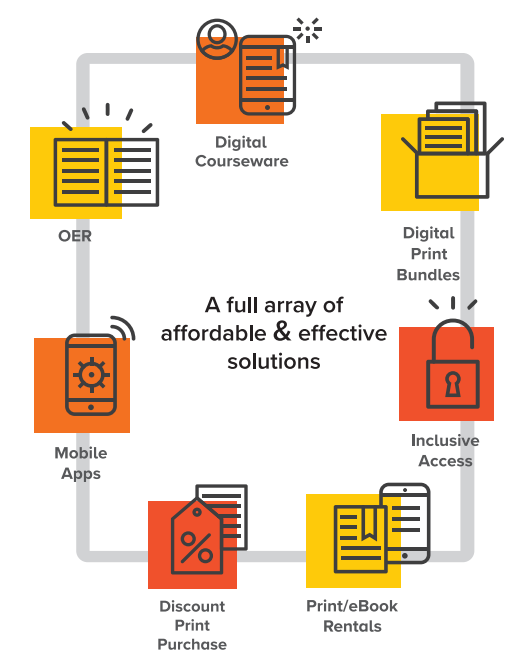

## **Learn more at: www.mheducation.com/realvalue**

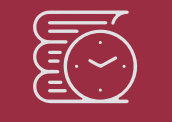

#### **Rent It**

Affordable print and digital rental options through our partnerships with leading textbook distributors including Amazon, Barnes & Noble, Chegg, Follett, and more.

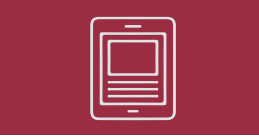

**Go Digital**

A full and flexible range of affordable digital solutions ranging from Connect, ALEKS, inclusive access, mobile apps, OER and more.

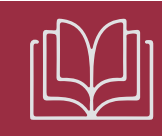

## **Get Print**

Students who purchase digital materials can get a loose-leaf print version at a significantly reduced rate to meet their individual preferences and budget.

# A Note to the Student

This may be your first course in electrical engineering. Although electrical engineering is an exciting and challenging discipline, the course may intimidate you. This book was written to prevent that. A good textbook and a good professor are an advantage—but you are the one who does the learning. If you keep the following ideas in mind, you will do very well in this course.

- ∙ This course is the foundation on which most other courses in the electrical engineering curriculum rest. For this reason, put in as much effort as you can. Study the course regularly.
- ∙ Problem solving is an essential part of the learning process. Solve as many problems as you can. Begin by solving the practice problem following each example, and then proceed to the end-of-chapter problems. The best way to learn is to solve a lot of problems. An asterisk in front of a problem indicates a challenging problem.
- ∙ *Spice and Multisim,* computer circuit analysis programs, are used throughout the textbook. *PSpice,* the personal computer version of *Spice,* is the popular standard circuit analysis program at most universities. *PSpice for Windows* and *Multisim* are described on our website. Make an effort to learn *PSpice* and/or *Multisim,* because you can check any circuit problem with them and be sure you are handing in a correct problem solution.
- ∙ *MATLAB* is another software that is very useful in circuit analysis and other courses you will be taking. A brief tutorial on *MATLAB* can be found on our website. The best way to learn *MATLAB* is to start working with it once you know a few commands.
- ∙ Each chapter ends with a section on how the material covered in the chapter can be applied to real-life situations. The concepts in this section may be new and advanced to you. No doubt, you will learn more of the details in other courses. We are mainly interested in gaining a general familiarity with these ideas.
- ∙ Attempt the review questions at the end of each chapter. They will help you discover some "tricks" not revealed in class or in the textbook.
- ∙ Clearly a lot of effort has gone into making the technical details in this book easy to understand. It also contains all the mathematics and physics necessary to understand the theory and will be very useful in your other engineering courses. However, we have also focused on creating a reference for you to use both in school as well as when working in industry or seeking a graduate degree.

∙ It is very tempting to sell your book after you have completed your classroom experience; however, our advice to you is *DO NOT SELL YOUR ENGINEERING BOOKS!* Books have always been expensive; however, the cost of this book is virtually the same as I paid for my circuits text back in the early 60s in terms of real dollars. In fact, it is actually cheaper. In addition, engineering books of the past are nowhere near as complete as what is available now.

When I was a student, I did not sell any of my engineering textbooks and was very glad I did not! I found that I needed most of them throughout my career.

A short review on finding determinants is covered in Appendix A, complex numbers in Appendix B, and mathematical formulas in Appendix C. Answers to odd-numbered problems are given in Appendix D.

Have fun!

**C. K. A. and M. N. O. S.**

# <span id="page-24-0"></span>About the Authors

**Charles K. Alexander** Professor Emeritus of Electrical Engineering and Computer Science in the Washkewicz College of Engineering, Cleveland State University, Cleveland, Ohio. He was a Professor of Electrical Engineering and Computer Science at Cleveland State University from 2002 until 2018. He was the director of The Center for Research in Electronics and Aerospace Technology (CREATE) from 2004 until 2018. From 2002 until 2006 he was Dean of the Fenn College of Engineering. He has held the position of dean of engineering at Cleveland State University, California State University, Northridge, and Temple University (acting dean for six years). He has held the position of department chair at Temple University and Tennessee Technological University. He has held the position of Stocker Visiting Professor (an endowed chair) at Ohio University. He has held faculty status at all of the before mentioned named universities.

He has secured funding for the establishment of two centers of research, one in power and energy at Tennessee Technological University and another in sensor systems at Cleveland State University. He has been the director of three additional research centers at Temple and at Ohio University. He has obtained research funding of approximately \$100 million (in today's dollars). He has served as a consultant to twenty-three private and governmental organizations, including the Air Force and the Navy.

He received the honorary Dr. Eng. from Ohio Northern University (2009), the Ph.D. (1971) and M.S.E.E. (1967) from Ohio University and the B.S.E.E. (1965) from Ohio Northern University.

He has authored many publications, including a workbook and a videotape lecture series, and is coauthor of *Fundamentals of Electric Circuits* (now in the seventh edition)*, Engineering Skills for Career Success*, *Problem Solving Made* ALMOST *Easy,* the fifth edition of the *Standard Handbook of Electronic Engineering,* and *Applied Circuit Analysis,* all with McGraw-Hill. He has authored or coauthored 30 books counting separate editions and foreign translations and he has made more than 500 paper, professional, and technical presentations. This circuits textbook was ranked number one or number two worldwide recently.

Dr. Alexander is a Life Fellow of the IEEE and served as its international president and CEO in 1997. In addition, he has held several leadership positions within IEEE during his more than fifty years of service as a volunteer. This includes serving 1991 to 1999 on the IEEE Board of Directors.

He has received several local, regional, national, and international awards for teaching, research, and service, including an honorary Doctor of Engineering degree, Fellow of the IEEE, the IEEE-USA Jim Watson Student Professional Awareness Achievement Award, the IEEE Undergraduate Teaching Award, the Distinguished Professor Award, the

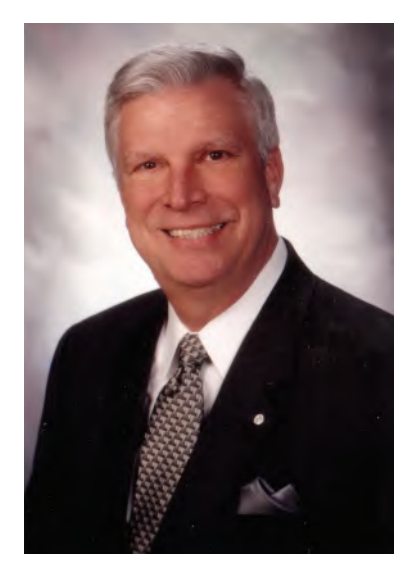

Charles K. Alexander

Distinguished Engineering Education Achievement Award, the Distinguished Engineering Education Leadership Award, the IEEE Centennial Medal, and IEEE/RAB Innovation Award.

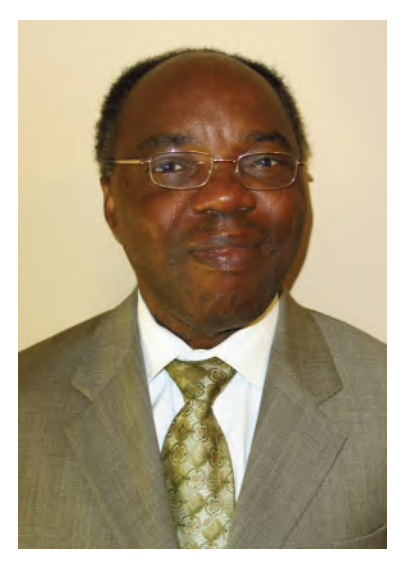

Matthew N. O. Sadiku

**Matthew N. O. Sadiku** received his B.Sc. degree in 1978 from Ahmadu Bello University, Zaria, Nigeria and his M.Sc. and Ph.D. degrees from Tennessee Technological University, Cookeville, TN, in 1982 and 1984, respectively. From 1984 to 1988, he was an assistant professor at Florida Atlantic University, Boca Raton, FL, where he did graduate work in computer science. From 1988 to 2000, he was at Temple University, Philadelphia, PA, where he became a full professor. From 2000 to 2002, he was with Lucent/Avaya, Holmdel, NJ, as a system engineer and with Boeing Satellite Systems, Los Angeles, CA, as a senior scientist. He is presently a professor of electrical and computer engineering at Prairie View A&M University, Prairie View, TX.

He is the author of over 660 professional papers and over 80 books including "Elements of Electromagnetics" (Oxford University Press, 7th ed., 2018), *Fundamentals of Electric Circuits* (McGraw-Hill, now in 7th edition, with C. Alexander), *Computational Electromagnetics with MATLAB* (CRC, 4th ed., 2019), and *Principles of Modern Communication Systems* (Cambridge University Press, 2017, with S. O. Agbo). In addition to the engineering books, he has written Christian books including *Secrets of Successful Marriages*, *How to Discover God's Will for Your Life*, and commentaries on all the books of the New Testament Bible. Some of his books have been translated into French, Korean, Chinese (and Chinese Long Form in Taiwan), Italian, Portuguese, and Spanish.

He was the recipient of the 2000 McGraw-Hill/Jacob Millman Award for outstanding contributions in the field of electrical engineering. He was also the recipient of Regents Professor award for 2012–2013 by the Texas A&M University System. He is a registered professional engineer and a fellow of the Institute of Electrical and Electronics Engineers (IEEE) "for contributions to computational electromagnetics and engineering education." He was the IEEE Region 2 Student Activities Committee Chairman. He was an associate editor for IEEE Transactions on Education. He is also a member of Association for Computing Machinery (ACM) and American Society of Engineering Education (ASEE). His current research interests are in the areas of computational electromagnetics, computer networks, and engineering education. His works can be found in his autobiography, *My Life and Work* (Trafford Publishing, 2017) or his website: www.matthew-sadiku.com. He currently resides with his wife Kikelomo in Hockley, TX. He can be reached via email at sadiku@ieee.org.

# Fundamentals of Electric Circuits

# <span id="page-27-0"></span>**PART ONE**

# DC Circuits

# **OUTLINE**

- Basic Concepts
- Basic Laws
- Methods of Analysis
- Circuit Theorems
- Operational Amplifiers
- Capacitors and Inductors
- First-Order Circuits
- Second-Order Circuits

Source: NASA, ESA, and M. Livio and The Hubble 20th Anniversary Team (STScI)

# <span id="page-28-0"></span>Basic Concepts

*Some books are to be tasted, others to be swallowed, and some few to be chewed and digested.*

—Francis Bacon

# Enhancing Your Skills and Your Career

#### **ABET EC 2000 criteria (3.a), "an ability to apply knowledge of mathematics, science, and engineering."**

As students, you are required to study mathematics, science, and engineering with the purpose of being able to apply that knowledge to the solution of engineering problems. The skill here is the ability to apply the fundamentals of these areas in the solution of a problem. So how do you develop and enhance this skill?

The best approach is to work as many problems as possible in all of your courses. However, if you are really going to be successful with this, you must spend time analyzing where and when and why you have difficulty in easily arriving at successful solutions. You may be surprised to learn that most of your problem-solving problems are with mathematics rather than your understanding of theory. You may also learn that you start working the problem too soon. Taking time to think about the problem and how you should solve it will always save you time and frustration in the end.

What I have found that works best for me is to apply our sixstep problem-solving technique. Then I carefully identify the areas where I have difficulty solving the problem. Many times, my actual deficiencies are in my understanding and ability to use correctly certain mathematical principles. I then return to my fundamental math texts and carefully review the appropriate sections, and in some cases, work some example problems in that text. This brings me to another important thing you should always do: Keep nearby all your basic mathematics, science, and engineering textbooks.

This process of continually looking up material you thought you had acquired in earlier courses may seem very tedious at first; however, as your skills develop and your knowledge increases, this process will become easier and easier. On a personal note, it is this very process that led me from being a much less than average student to someone who could earn a Ph.D. and become a successful researcher.

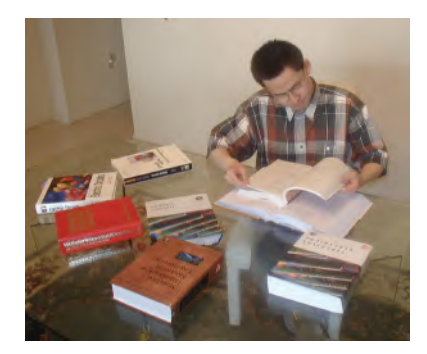

Charles Alexander

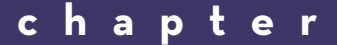

1

#### <span id="page-29-0"></span>Learning Objectives

*By using the information and exercises in this chapter you will be able to:*

- 1. Understand the different units with which engineers work.
- 2. Understand the relationship between charge and current and how to use both in a variety of applications.
- 3. Understand voltage and how it can be used in a variety of applications.
- 4. Develop an understanding of power and energy and their relationship with current and voltage.
- 5. Begin to understand the volt-amp characteristics of a variety of circuit elements.
- 6. Begin to understand an organized approach to problem solving and how it can be used to assist in your efforts to solve circuit problems.

## **1.1** Introduction

Electric circuit theory and electromagnetic theory are the two fundamental theories upon which all branches of electrical engineering are built. Many branches of electrical engineering, such as power, electric machines, control, electronics, communications, and instrumentation, are based on electric circuit theory. Therefore, the basic electric circuit theory course is the most important course for an electrical engineering student, and always an excellent starting point for a beginning student in electrical engineering education. Circuit theory is also valuable to students specializing in other branches of the physical sciences because circuits are a good model for the study of energy systems in general, and because of the applied mathematics, physics, and topology involved.

In electrical engineering, we are often interested in communicating or transferring energy from one point to another. To do this requires an interconnection of electrical devices. Such interconnection is referred to as an *electric circuit*, and each component of the circuit is known as an *element.*

An electric circuit is an interconnection of electrical elements.

A simple electric circuit is shown in Fig. 1.1. It consists of three basic elements: a battery, a lamp, and connecting wires. Such a simple circuit can exist by itself; it has several applications, such as a flashlight, a search light, and so forth.

A complicated real circuit is displayed in Fig. 1.2, representing the schematic diagram for a radio receiver. Although it seems complicated, this circuit can be analyzed using the techniques we cover in this book. Our goal in this text is to learn various analytical techniques and computer software applications for describing the behavior of a circuit like this.

Electric circuits are used in numerous electrical systems to accomplish different tasks. Our objective in this book is not the study of various uses and applications of circuits. Rather, our major concern is the analysis of the circuits. By the analysis of a circuit, we mean a study of the behavior

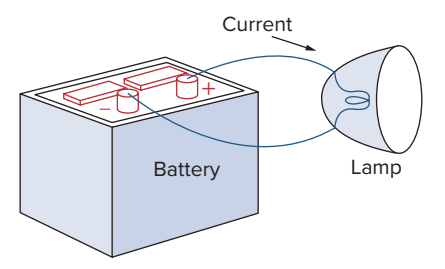

**Figure 1.1** A simple electric circuit.

<span id="page-30-0"></span>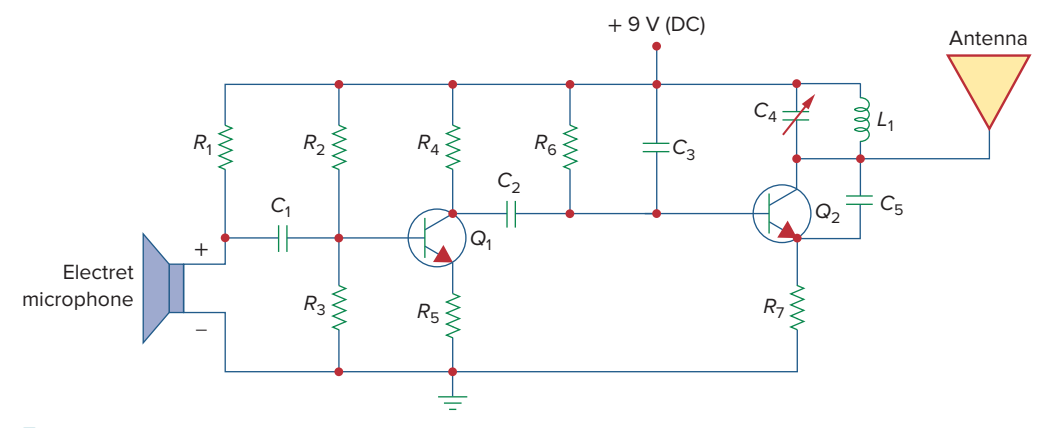

#### **Figure 1.2**

Electric circuit of a radio transmitter.

of the circuit: How does it respond to a given input? How do the interconnected elements and devices in the circuit interact?

We commence our study by defining some basic concepts. These concepts include charge, current, voltage, circuit elements, power, and energy. Before defining these concepts, we must first establish a system of units that we will use throughout the text.

# **1.2** Systems of Units

As electrical engineers, we must deal with measurable quantities. Our measurements, however, must be communicated in a standard language that virtually all professionals can understand, irrespective of the country in which the measurement is conducted. Such an international measurement language is the International System of Units (SI), adopted by the General Conference on Weights and Measures in 1960. In this system, there are seven base units from which the units of all other physical quantities can be derived. Table 1.1 shows six base units and one derived unit (the coulomb) that are related to this text. SI units are commonly used in electrical engineering.

One great advantage of the SI unit is that it uses prefixes based on the power of 10 to relate larger and smaller units to the basic unit. Table 1.2 shows the SI prefixes and their symbols. For example, the following are expressions of the same distance in meters (m):

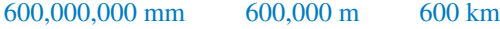

#### **TABLE 1.1**

Six basic SI units and one derived unit relevant to this text.

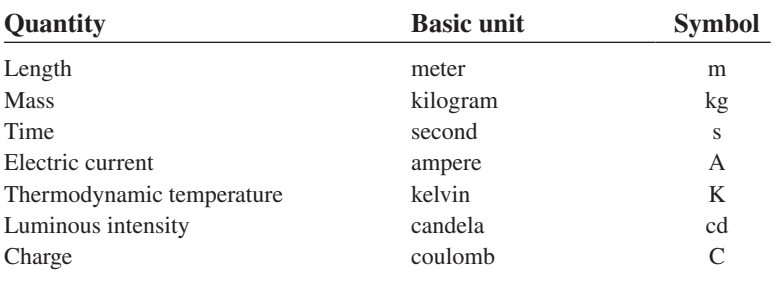

#### **TABLE 1.2**

#### The SI prefixes.

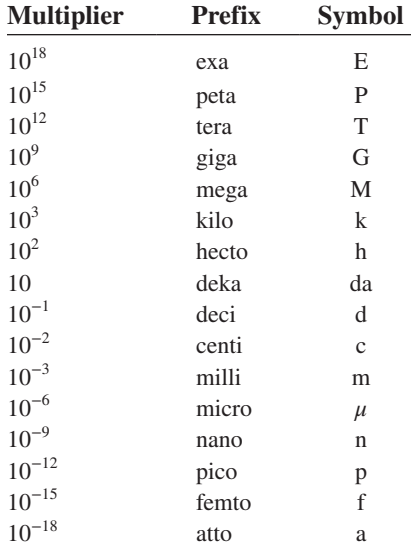

## <span id="page-31-0"></span>**1.3** Charge and Current

The concept of electric charge is the underlying principle for explaining all electrical phenomena. Also, the most basic quantity in an electric circuit is the *electric charge.* We all experience the effect of electric charge when we try to remove our wool sweater and have it stick to our body or walk across a carpet and receive a shock.

Charge is an electrical property of the atomic particles of which matter consists, measured in coulombs (C).

We know from elementary physics that all matter is made of fundamental building blocks known as atoms and that each atom consists of electrons, protons, and neutrons. We also know that the charge *e* on an electron is negative and equal in magnitude to  $1.602 \times 10^{-19}$  C, while a proton carries a positive charge of the same magnitude as the electron. The presence of equal numbers of protons and electrons leaves an atom neutrally charged.

The following points should be noted about electric charge:

- 1. The coulomb is a large unit for charges. In 1 C of charge, there are  $1/(1.602 \times 10^{-19}) = 6.24 \times 10^{18}$  electrons. Thus realistic or laboratory values of charges are on the order of pC, nC, or  $\mu$ C.<sup>1</sup>
- 2. According to experimental observations, the only charges that occur in nature are integral multiples of the electronic charge  $e = -1.602 \times 10^{-19}$  C.
- 3. The *law of conservation of charge* states that charge can neither be created nor destroyed, only transferred. Thus, the algebraic sum of the electric charges in a system does not change.

We now consider the flow of electric charges. A unique feature of electric charge or electricity is the fact that it is mobile; that is, it can be transferred from one place to another, where it can be converted to another form of energy.

When a conducting wire (consisting of several atoms) is connected to a battery (a source of electromotive force), the charges are compelled to move; positive charges move in one direction while negative charges move in the opposite direction. This motion of charges creates electric current. It is conventional to take the current flow as the movement of positive charges. That is, opposite to the flow of negative charges, as Fig. 1.3 illustrates. This convention was introduced by Benjamin Franklin (1706–1790), the American scientist and inventor. Although we now know that current in metallic conductors is due to negatively charged electrons, we will follow the universally accepted convention that current is the net flow of positive charges. Thus,

Electric current is the time rate of change of charge, measured in amperes (A).

Mathematically, the relationship between current *i*, charge *q*, and time *t* is

$$
i \triangleq \frac{dq}{dt} \tag{1.1}
$$

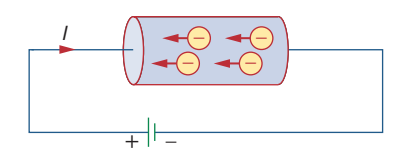

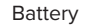

#### **Figure 1.3**

Electric current due to flow of electronic charge in a conductor.

A convention is a standard way of describing something so that others in the profession can understand what we mean. We will be using IEEE conventions throughout this book.

$$
^1
$$
 However, a large power supply capacitor can store up to 0.5 C of charge.

## Historical

**Andre-Marie Ampere** (1775–1836), a French mathematician and physicist, laid the foundation of electrodynamics. He defined the electric current and developed a way to measure it in the 1820s.

Born in Lyons, France, Ampere at age 12 mastered Latin in a few weeks, as he was intensely interested in mathematics and many of the best mathematical works were in Latin. He was a brilliant scientist and a prolific writer. He formulated the laws of electromagnetics. He invented the electromagnet and the ammeter. The unit of electric current, the ampere, was named after him.

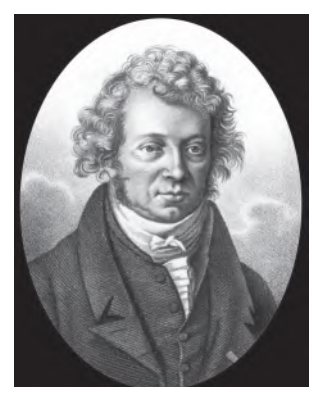

Apic/Getty Images

where current is measured in amperes (A), and

#### 1 ampere = 1 coulomb/second

The charge transferred between time  $t_0$  and  $t$  is obtained by integrating both sides of Eq. (1.1). We obtain

$$
Q \triangleq \int_{t_0}^t i \, dt \tag{1.2}
$$

The way we define current as *i* in Eq. (1.1) suggests that current need not be a constant-valued function. As many of the examples and problems in this chapter and subsequent chapters suggest, there can be several types of current; that is, charge can vary with time in several ways.

There are different ways of looking at direct current and alternating current. The best definition is that there are two ways that current can flow: It can always flow in the same direction, where it does not reverse direction, in which case we have *direct current* (dc). These currents can be constant or time varying. If the current flows in both directions, then we have *alternating current* (ac).

A direct current (dc) flows only in one direction and can be constant or time varying.

By convention, we will use the symbol *I* to represent a constant current. If the current varies with respect to time (either dc or ac) we will use the symbol *i*. A common use of this would be the output of a rectifier (dc) such as  $i(t) = |5 \sin(377t)|$  amps or a sinusoidal current (ac) such as  $i(t) = 160 \sin(377t)$  amps.

An alternating current (ac) is a current that changes direction with respect to time.

An example of alternating current (ac) is the current you use in your house to run the air conditioner, refrigerator, washing machine, and other electric appliances. Figure 1.4 depicts two common examples of dc

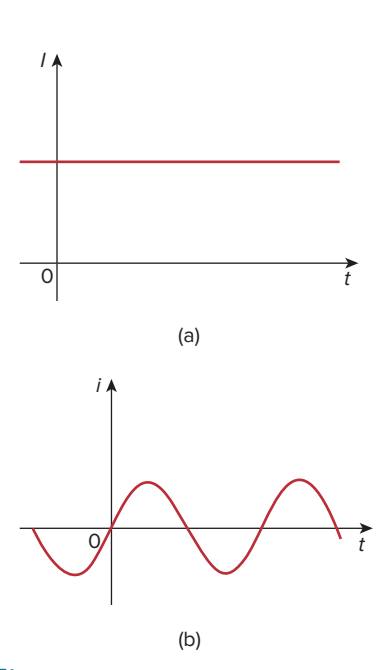

#### **Figure 1.4**

Two common types of current: (a) direct current (dc), (b) alternating current (ac).

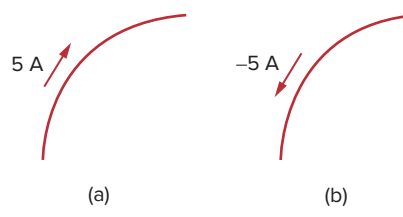

**Figure 1.5** Conventional current flow: (a) positive current flow, (b) negative current flow. (coming from a battery) and ac (coming from your home outlets). We will consider other types later in the book.

Once we define current as the movement of charge, we expect current to have an associated direction of flow. As mentioned earlier, the direction of current flow is conventionally taken as the direction of positive charge movement. Based on this convention, a current of 5 A may be represented positively or negatively as shown in Fig. 1.5. In other words, a negative current of −5 A flowing in one direction as shown in Fig.  $1.5(b)$  is the same as a current of  $+5$  A flowing in the opposite direction.

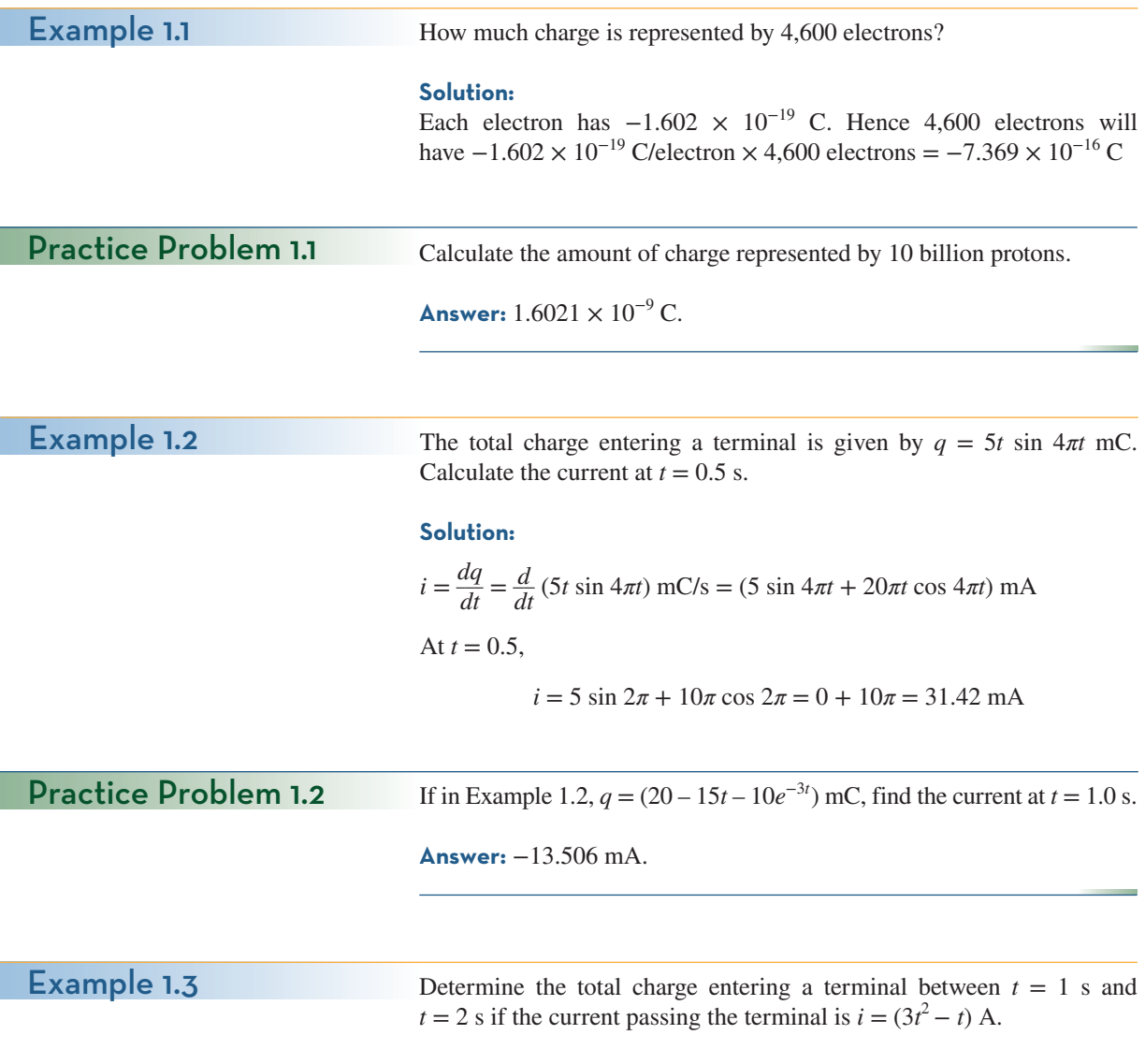

#### **Solution:**

$$
Q = \int_{t=1}^{2} i \, dt = \int_{1}^{2} (3t^2 - t) \, dt
$$

$$
= \left(t^3 - \frac{t^2}{2}\right) \Big|_{1}^{2} = (8 - 2) - \left(1 - \frac{1}{2}\right) = 5.5 \text{ C}
$$

with the sum of the equation 
$$
i = \begin{cases} 8 & \text{if } 8 < t < 1 \\ 8t^2 & \text{if } 8 < t < 1 \end{cases}
$$

<span id="page-34-0"></span>Calculate the charge entering the element from  $t = 0$  to  $t = 2$  s.

**Answer:** 26.67 C.

## **1.4** Voltage

As explained briefly in the previous section, to move the electron in a conductor in a particular direction requires some work or energy transfer. This work is performed by an external electromotive force (emf), typically represented by the battery in Fig. 1.3. This emf is also known as *voltage* or *potential difference*. The voltage *vab* between two points *a* and *b* in an electric circuit is the energy (or work) needed to move a unit charge from *b* to *a*; mathematically,

$$
v_{ab} \triangleq \frac{dw}{dq} \tag{1.3}
$$

where *w* is energy in joules (J) and  $q$  is charge in coulombs (C). The voltage  $v_{ab}$  or simply *v* is measured in volts (V), named in honor of the Italian physicist Alessandro Antonio Volta (1745–1827), who invented the first voltaic battery. From Eq. (1.3), it is evident that

 $1$  volt  $= 1$  joule/coulomb  $= 1$  newton-meter/coulomb

Thus,

Voltage (or potential difference) is the energy required to move a unit charge from a reference point (-) to another point (+), measured in volts (V).

Figure 1.6 shows the voltage across an element (represented by a rectangular block) connected to points *a* and *b*. The plus (+) and minus (−) signs are used to define reference direction or voltage polarity. The  $v_{ab}$  can be interpreted in two ways: (1) Point *a* is at a potential of  $v_{ab}$  volts higher than point *b*, or (2) the potential at point *a* with respect to point *b* is  $v_{ab}$ . It follows logically that in general

$$
v_{ab} = -v_{ba} \tag{1.4}
$$

For example, in Fig. 1.7, we have two representations of the same voltage. In Fig. 1.7(a), point *a* is +9 V above point *b*; in Fig. 1.7(b), point *b* is −9 V above point *a*. We may say that in Fig. 1.7(a), there is a 9-V *voltage drop* from *a* to *b* or equivalently a 9-V *voltage rise* from *b* to *a*. In other words, a voltage drop from *a* to *b* is equivalent to a voltage rise from *b* to *a*.

Current and voltage are the two basic variables in electric circuits. The common term *signal* is used for an electric quantity such as a current or a voltage (or even electromagnetic wave) when it is used for

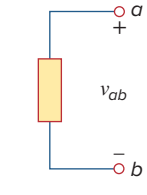

**Figure 1.6** Polarity of voltage *vab*.

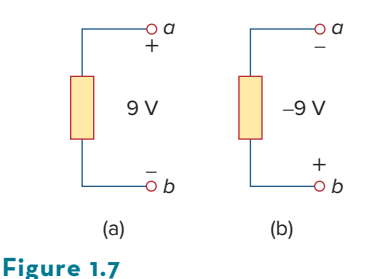

Two equivalent representations of the same voltage  $v_{ab}$ : (a) Point *a* is 9 V above point *b*; (b) point *b* is −9 V above point *a*.

## Practice Problem 1.3